## **Apple Product Buying Guide**

This is likewise one of the factors by obtaining the soft documents of this **Apple Product Buying Guide** by online. You might not require more become old to spend to go to the ebook initiation as skillfully as search for them. In some cases, you likewise do not discover the notice Apple Product Buying Guide that you are looking for. It will very squander the time.

However below, in imitation of you visit this web page, it will be hence completely simple to acquire as competently as download lead Apple Product Buying Guide

It will not admit many period as we tell before. You can accomplish it even though put it on something else at home and even in your workplace. appropriately easy! So, are you question? Just exercise just what we pay for under as without difficulty as evaluation **Apple Product Buying Guide** what you following to read!

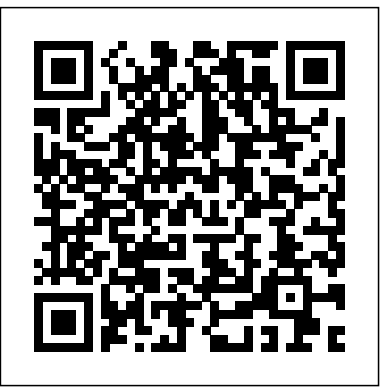

Consumer Reports Home Computer Buying Guide Rough Guides UK

This all-in-one guide helps readers contribute to improving institutional performance, boost productivity, and stay connected to the latest library technology topics and tools. *Greater Michigan* Penguin Abstract: A detailed and authoritative compilation of information on fresh fruits, vegetables, nuts, and herbs is presented for the American consumer as in industry-wide effort to everything from business critical inform the American public about the benefits of applications to employee consuming more fresh fruits and vegetables. Background information, storage considerations, commerce. and food purchasing and preparation tips are given, covering all produce items. color pictures of fruits, vegetables, herbs, and nuts are included. Study Guides General information is provided on consumer information, packaging, grading, storing, and waxing. Charts describe monthly availability of fresh fruits and vegetables, RDAs, and the nutrient content of all produce items. (wz). *Domestic Commerce Series* Littleton, Colo. : Libraries Unlimited

Consumer Guide takes the time to evaluate the goods most people buy most often--from camcorders to refrigerators to cars--ranking each product for durability, performance, efficiency, design, price, and value. As always, advertising is not accepted, so the reviewers are unbiased and accurate.

Apps for Librarians: Using the Best Mobile Technology to Educate, Create, and Engage Consumers Union U.S. Essential buying advice for new parents. Our independant guide to the best baby products on the market is now in its 13th edition! Packed with practical information, The CHOICE Guide to Baby Products is the result of extensive research and testing by our CHOICE experts. Apple Watch Series 5 User Manual Consumer Guide Books Surveys a wide range of books and periodicals on microcomputer hardware, software, telecommunications, database directories, programming and programming languages, and general reference sources. Computerworld Penguin Mac. iPhone. iPad. Apple TV? While Apple TV may not get the same press is other Apple products, that is about to change. For years, Apple TV was touted on Apple's hobby product—something they tinkered with occasionally, but not something they put as much effort in as other Apple products. This changed in 2012. Apple announced a slimmed down version of the media device at a price people could actually afford: \$99. In March of 2015, they dropped the price again to \$69, and announced that they would be the first devices to offer HBO's monthly streaming service: HBO Now. What started as a hobby has turned into a powerhouse. The low-cost, highpowered, streaming media player, has become the best on the market. Other companies (notably Google, Amazon, and Roku) have tried to create their own media devices, but, in this authors opinion, none of them come close to offering an operating system that just works. This guide is an introduction to Apple TV. If you are just "thinking" about making the switch from cable to streaming TV, then this book will show you how; if you've already made the switch, but you want to get the most out of it, then it will covers that as well. There's something for everyone here, so read on… **CD-ROM Buyer's Guide & Handbook** Castle & Cooke, Incorporated MacLife is the ultimate magazine about all things Apple. It's authoritative, ahead of

**Where to Find Answers to Questions about Microcomputers** Rough Guides UK

InfoWorld is targeted to Senior IT Match and advanced photo editing. professionals. Content is segmented into Channels and Topic Centers. InfoWorld also celebrates people, companies, and projects. *Complete User Manual for Beginners and Seniors on How to Use the New 27-inch IMac With Shortcuts, Tips And Tricks For Wireless Keyboard, A Wireless Apple Magic Mouse And*

*Many* American Library Association The experts at Consumer Reports provide this essential guide to everything for and about home computing and network needs. **The Macintosh Magazine** Penguin For more than 20 years, Network World has been the premier provider of information, intelligence and insight for network and IT executives responsible for the digital nervous systems of large organizations. Readers are responsible for designing, implementing and managing the voice, data and video systems their companies use to support collaboration and electronic

The Neal-Schuman Library Technology Companion BookCaps

Whatever you want to do, The Rough Guide to the iPad 3rd edition has it covered: from FaceTime video-calling to to iPhoto image editing to HD TV streaming. This book tells you everything you need to know about the 3rd generation iPad. The Rough Guide to the iPad covers everything from buying advice, and the low-down on the features you get straight out of the box, to advanced tips and reviews of the most useful apps. This new edition covers all the latest software developments, including syncing via iCloud, iBooks 2, multitouch gestures, iTunes Music And of course, all you need to know about the glorious new retina display. If you are new to iPad or looking to upgrade to the latest model, this Rough Guide will show you how to make the most of the world's most iconic tablet. Now available in ePub format.

the curve and endlessly entertaining. MacLife provides unique content that helps readers use their Macs, iPhones, iPods, and their related hardware and software in every facet of their personal and professional lives. The Choice Guide to Baby Product Wilton, Conn. : Eight Bit Books A consumer guide that integrates shopping suggestions and handy user tips

as it describes and rates dozens of digital electronic products, including cell phones, Applications Apple watches, best digital cameras, televisions, computers, video games, and home theater products. **Electronics Buying Guide** ABC-CLIO Consumer Reports helps the reader navigate the fast-changing home computer marketplace with its buying wisdom and incomparable brand-name ratings. Includes a Glossary of home technology terms and ratings of top ecommerce sites.

## *A Basic Guide for Library Staff* ReadHowYouWant.com

Apple Watch Series 5 User Manual A novice to expert Guide, how to Master New Apple watch Series 5 with Tips and Tricks Do you have an Apple Watch? They're great popular devices, and an option to just having your phone on your wrist all the time. For those of us that are into Apple products, an Apple Watch might seem like the perfect thing for those who are looking to create a more personalized, and a better manner to take calls and other information. Well, it is because we aware you have spent a lot of money to purchase the Apple Watch, why should not you optimize it. .Everything changed with the Series 5. It easily stole the show from the iPhone 11, iPhone 11 Pro and iPhone Max during Apple's 2019 event. After spending some time with the Series 5, things have started to become clear. The Apple Watch has graduated from the iPhone's sidekick to a hero all of its own The truth is, there is a lot of secret that can optimize your Apple smart Watch Experience. And how to do it, it quite easy and simple. But, how do you use it? What's the best way to get the most out of this? How do you use this watch? Well, you're about to find out. Everything that you need to know about the Apple smart Watch is included in this; along with simplified tips and tricks to better help with iMac program, organize media and you understand how to use this. By the end of this, you'll know exactly how to use the Apple Watch. Here is a create your The iMac device work the preview of what you'll learn: 10 September, 2019 Apple event Inside Apple watch series 5 The ultimate Workout Companion never rests. Apple watch buying guide and tips Apple Watch Series 5 expert review

LIFE WITH THE IMAC Fundamental the iMacSome other Components of The iMac Functions of the Apple Wireless Keyboard along with Magic Mouse

Apple Watch 5 release date and price How to read and reply to messages Digital Touch of your Apple Watch Apple Watch Calendars and Reminders Your health and fitness Apple Watch Pay and Passbook Apple Watch GPS Maps and Directions Using an Apple smart Watch as Remote Control Things you need to know about Apple Watch. Best Apple watches games. The Coolest Things that Apple You are able to and now enjoy the Watch Can Do Apple Watch troubleshooting Apple watches more questions and answers Maintenance of Apple Watch Wonderful tips and tricks, along with simplified information and new things that you can do with the Apple watch to get the most out of this. And much more..! With the Apple Watch series 5, it might seem like a newer system that you don't understand how to use. That's fine, it's totally okay. But, with this book, you'll Features of the iMac Various Ports on be able to learn everything that you need to know about the Apple Watch, and how to better master it. You'll be able to use this watch in a successful way and know how to not just do all of the basic functions, but also how to master other cool tips and tricks as well. With new generations of this coming out, it's worth learning more about, so that you can use this successfully. Get your copy of "Apple Watch series 5" by scrolling up and clicking "Buy Now With 1-Click" button.

Utilizing the Apple Wireless Keyboard About the Indicator LightPairing Your Wireless Keyboard with The iMac

Using The Keyboard Utilizing the Apple Magic Mouse About the Indicator Light and a lot more! No confusing tech speak, no vague directions, and no intricate tangents into obscure responsibilities. This friendly book is actually loaded with screenshots, easy-tofollow directions, along with an useful sensibility; you are not launching the space shuttle, you only need to open the email of yours. In case you are prepared to check out everything that the The iMac device of yours is able to do, Teach Yourself VISUALLY The iMac device will be your perfect companion.The Rough Guide to iPods & iTunes For more than 40 years, Computerworld has been the leading source of technology news and information for IT influencers worldwide. Computerworld's award-winning Web site (Computerworld.com), twice-monthly publication, focused conference series and custom research form the hub of the world's largest global IT media network. Penguin The Rough Guide to the iPad is the ultimate companion to the revolutionary Apple iPad. Making sure you get the most out of your newest toy, the guide provides full coverage of the latest Apple software and hardware advances, including the iPad's multitouch screen, the new iBookstore and the iPad's unique email system. There's also comprehensive

**The Apple TV Crash Course** Apple IMac Buyer's GuideComplete User Manual for Beginners and Seniors on How to Use the New 27-inch IMac With Shortcuts, Tips And Tricks For Wireless Keyboard, A Wireless Apple Magic Mouse And ManyTeach Yourself the iMac device will be your best guide to buying up and working right away with the brand new the iMac device Pro or maybe the iMac device Air! Whether you are a novice to computer systems or even transitioning from a personal computer, this particular graphics heavy manual will teach you all you have to determine to get the most from your brand new laptop. Clear, stepby-step directions walk you through each **The Rough Guide to the iPad** and every job, with screenshots which help you follow along with confidence. You will learn to handle documents, work photos, set up email, access the web, as well as alter preferences and settings to manner in which you work. You will also examine the functions that bring computing to a totally new level, such as iCloud, Face Time, the App Store, and a lot more! The Mac has extended inspired a legion of fans that are dedicated, and you are intending to discover the reason.

From look that is stylish to interface that is intuitive, to an OS that simply works, Apple has cornered the industry on the high end computing experience. The iMac device creates sublime computing lightweight, so this particular guide tells you exactly how to make the most of everything that your The iMac device has to have. iMac Catalina offers you more of every little thing you like about Mac. Organize yourself to feel podcasts, TV, and music in recently designed Mac apps. favorite iPad apps of yours on Mac, and also lengthen the workspace of yours and grow the imagination of yours with iPad as well as Apple Pencil. Loaded with brand new features as well as revisions to the apps Apple computer users love, you are able to right now take almost everything you do up the new level. Set up What is in the box Setting Up the iMac – Putting the iMac to Sleep and  $\sqrt{$  or Shutting It DownShutting Down the iMac

surfing, movie and music downloading and the hundreds of apps in the Apple app store. Whether you were first in line at the Apple store on release day or are simply fantasiing about buying your own, The Rough Guide to the iPad is the book for you. *MicroSource*

Whether readers are looking to purchase a new computer or upgrade current systems, this guide can help make the right choice for both needs and budgets. It covers printers, monitors, hard drives, modems and more.

## The Rough Guide to the iPhone (5th)

coverage of all those Apple features you like about Mac. Organize you already can't live without: web yourself to feel podcasts, TV, and

music in recently designed Mac apps. You are able to and now enjoy the favorite iPad apps of yours on Mac, and also lengthen the workspace of yours and grow the imagination of yours with iPad as well as Apple Pencil. Loaded with brand new features as well as revisions to the apps Apple computer users love, you are able to right now take almost everything you do up the new level. Set up

What is in the box Setting  $Up$ the iMac  $\frac{P}{Q}$  Putting the iMac to Sleep  $\frac{P}{Q}$  extras; including the new Apple and / or Shutting It DownShutting Down the iMac LIFE WITH THE IMAC Fundamental Features of the iMac Various Ports on the iMacSome other Components of The iMac Functions of the Apple Wireless Keyboard along with Magic Mouse Utilizing the Apple Wireless Keyboard About the Indicator LightPairing Your Wireless Keyboard with The iMac

Using The Keyboard Utilizing the Apple Magic Mouse About the Indicator Light and a lot more! No confusing tech speak, no vague directions, and no intricate tangents into obscure responsibilities. This friendly book is actually loaded with screenshots, easy-to-follow directions, along with an useful sensibility; you are not launching the space shuttle, you only need to open the email of yours. In case you are prepared to check out everything that the The iMac device of yours is able to do, Teach Yourself VISUALLY The iMac device will be your perfect companion.

Teach Yourself the iMac device will be your best guide to buying up and working right away with the brand new the iMac device Pro or maybe the iMac device Air! Whether you are a novice to computer systems or even transitioning from a personal computer, this particular graphics heavy manual will teach you all you have to determine to get the most from your brand new laptop. Clear, step-by-step directions walk you through each and every job, with screenshots which help you follow along with confidence. You will learn to handle documents, work with iMac program, organize media and photos, set up email, access the web, as well as alter preferences and settings to create your The iMac device work the manner in which you work. You will also examine the functions that bring computing to a totally new level, such as iCloud, Face Time, the App Store, and a lot more! The Mac has extended inspired a legion of fans that are dedicated, and you are intending to discover the reason. From look that is stylish to interface that is intuitive, to an OS that simply works, Apple has cornered the industry on the high end computing experience. The iMac device creates sublime computing lightweight, so this particular guide tells you exactly how to make the most of everything that your The iMac device has to have. iMac Catalina offers you more of every little thing Rough Guide to the iPhone will turn you

Market Research Sources

Fully updated to cover the iPhone 5 and iOS6, the bestselling Rough Guide to the iPhone is the ultimate guide to the definitive gadget of our time. The full colour guide shows you how to make the most of the iPhone 5's unique blend of fun and function. As well as covering the basics such as synchronizing with iCloud, Facetime and making the most of Siri, the book also unlocks new secrets such as how to make free international calls and exploring the latest built-in features such as Facebook integration, panoramic photos and Apple Maps. There's also upto-date advice on the coolest apps available on the App Store. Whether your focus is productivity or creativity, The from an iPhone user into an iPhone guru.

Now available in ePub format. **Electronics Buying Guide 2007**

The Rough Guide to iPods and iTunes is the ultimate companion to the defining gadget of the digital music era - and an essential guide to music and video on the Net, on your PC or Mac. Fully updated and revised, The Rough Guide to iPods and iTunes covers the full iPod range of products: from the best of the iTunes App Store, iPod Touch, iTunes 8 to practical information for the iPod Nano and Classic Shuffle. Written by Peter Buckley, author of the best-selling Rough Guides to the Internet and Rough Guide to Macs & OSX, this guide will suit novices and experts alike. Complete with reviews of all the latest gadgets and Headphones, the latest home stereo and TV systems that work with iPods, history of the iPod and the truth about iTunes going DRM-free. Discover how to import your CDs and DVDs, manage your music and video library, how to digitize music from vinyl or cassette and download from the best online sites and stores, all this plus much, much more. Whether you already have an iPod or you're thinking of buying one, you need The Rough Guide to iPods and iTunes!